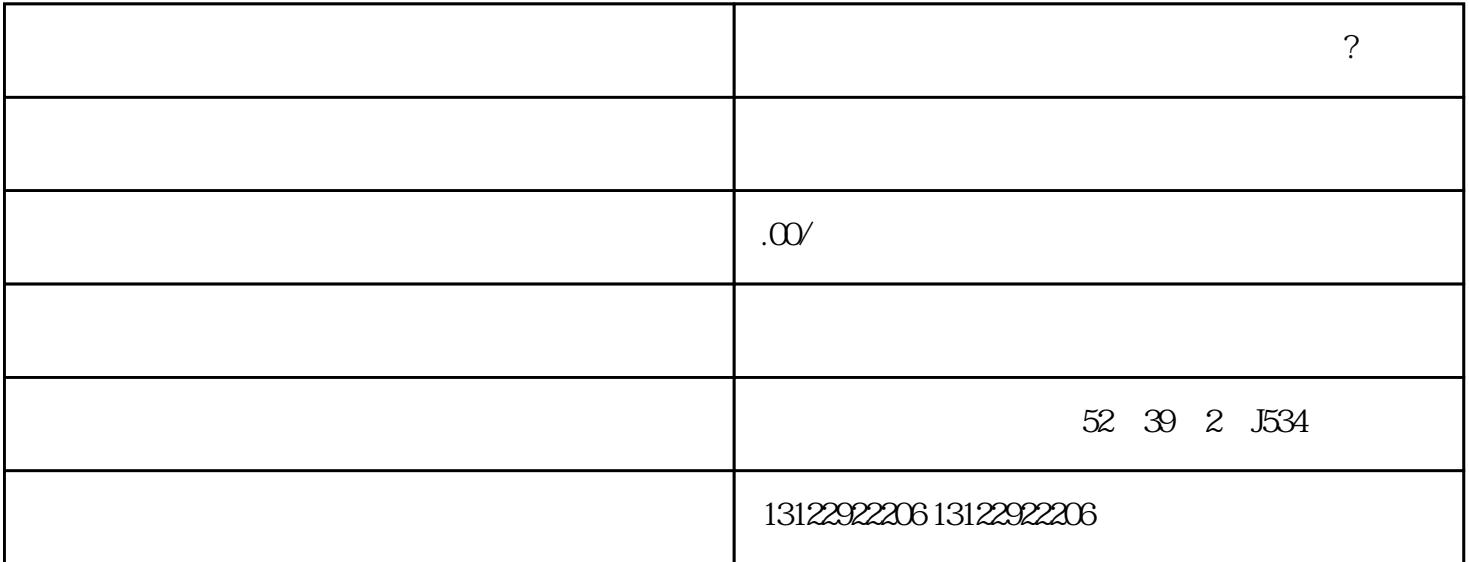

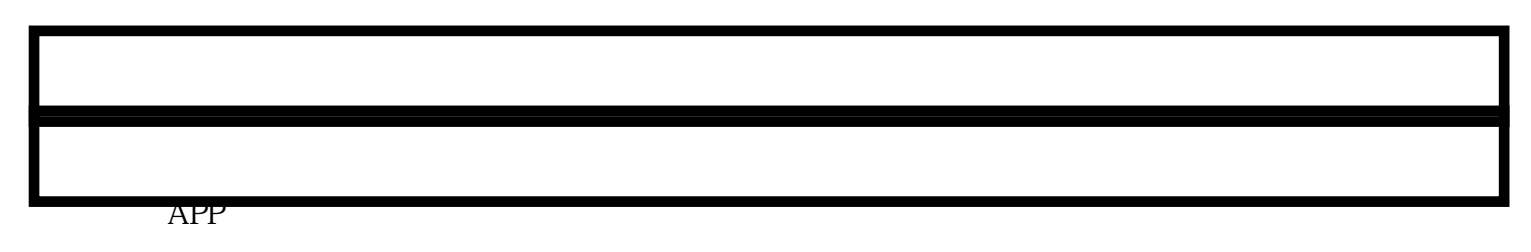

 $\frac{1}{2}$  a  $\frac{1}{2}$  a  $\frac{1$ 

 $\gamma$ 

 $\alpha$  and  $\alpha$ 

 $\alpha$  and  $\alpha$  are  $\alpha$  the  $\alpha$ 

 $\frac{a}{a}$  ...  $\frac{a}{a}$  ...

内衣如何进行报备上架:

**抖音视频号如何开通内衣类目的直 播权限?**

 $\alpha$  where  $\alpha$